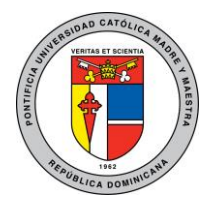

#### **Pontificia Universidad Católica Madre y Maestra**

Unidad Administración de Redes

# Cómo conectarse a la red inalámbrica de la PUCMM

Este servicio es ofrecido en los puntos de cobertura [\(ver mapa de cobertura\)](https://www.pucmm.edu.do/tecnologias/wifi) mediante las redes "**PUCMM**", "**PUCMM\_VISITANTES**" y "eduroam" (**Edu**cation **Roam**ing).

#### PUCMM

La red de PUCMM está destinada para todos aquellos usuarios que poseen una cuenta académica (profesores, estudiantes, personal académico) o una cuenta administrativa y es la red con la mejor experiencia y mayor calidad de conexión para los usuarios. Esta red está asegurada utilizando el estándar 802.1x, el cual nos ofrece la mayor seguridad a nivel inalámbrico.

Para conectarse a esta red seleccione la red PUCMM en su lista de redes inalámbricas e ingrese sus credenciales de la institución como se muestra en la *Imagen 1*:

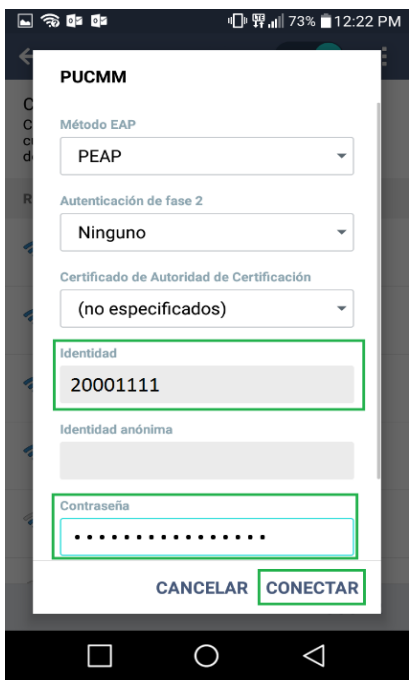

#### *Imagen 1*

Una vez se conecte a la red, su dispositivo recordará sus credenciales y no requerirá volver a ingresarlos hasta que su contraseña expire. En ese caso deberá forzar el dispositivo a olvidar la red y volver a conectarse con su nueva contraseña. Para más información sobre como conectarse a la red puede utilizar la guía de conexión correspondiente a su dispositivo en el siguiente enlace:

#### [https://soporte.pucmm.edu.do/](https://soporte.pucmm.edu.do/hc/es/categories/200143565-Soporte-T%C3%A9cnico)

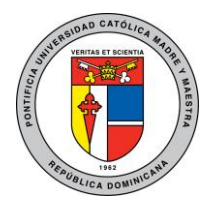

## **Pontificia Universidad Católica Madre y Maestra**

Unidad Administración de Redes

## PUCMM\_VISITANTES

Esta red tiene como propósito ofrecer conectividad a usuarios que se encuentran de manera temporal en la universidad y que requieren acceso a internet. Posee la menor seguridad y tiene una mínima asignación de recursos. Si el usuario posee una cuenta universitaria no es recomendable que utilice esta red dado que es una red abierta y limitada.

Para conectarse a esta red seleccione la red PUCMM\_VISITANTES en su lista de redes inalámbricas y proceda a aceptar los términos y condiciones de uso de la red.

## Eduroam

#### ¿Qué es eduroam?

Eduroam (acrónimo de education roaming) es el servicio mundial de conectividad inalámbrica de forma segura, desarrollado para la comunidad académica y de investigación. eduroam persigue el lema "abre tu portátil y estás conectado".

El servicio permite que estudiantes, investigadores y personal de las instituciones participantes tengan conectividad a los servicios de Internet mediante la red de su propio campus o cuando visitan otras instituciones que ofrezcan el servicio de eduroam.

## ¿Qué ventajas proporciona eduroam?

Eduroam es un servicio de red Wi-Fi que está presente en muchos centros universitarios de todo el mundo. De esta forma, un usuario de un centro perteneciente a eduroam puede acceder desde cualquier otro centro eduroam usando sus propias credenciales (correo/clave). Así se consigue que los miembros de la comunidad PUCMM puedan conectarse a la red eduroam cuando visitan otras instituciones que brindan el servicio de eduroam, y también a la inversa.

En resumen, las ventajas son:

- Movilidad global, otorgando acceso en más de 20.000 lugares de todo el mundo.
- Cuenta única de acceso, con tus datos de cuenta PUCMM (correo y contraseña)
- Facilidad de conexión, con pocos pasos
- Servicio multiplataforma: disponible para dispositivos móviles, tablets, laptops y notebooks.

## ¿Cómo me conecto a eduroam?

Para conectarse a la señal eduroam utilice como USUARIO su dirección de correo (usuario@ce.pucmm.edu.do o usuario@pucmm.edu.do) y luego siga el instructivo que corresponde a su dispositivo WIFI que podrá encontrar en el siguiente enlace: [https://soporte.pucmm.edu.do/](https://soporte.pucmm.edu.do/hc/es/categories/200143565-Soporte-T%C3%A9cnico)

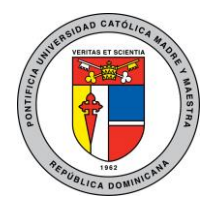

## **Pontificia Universidad Católica Madre y Maestra**

Unidad Administración de Redes

#### ¿Existe algún derecho o deber al usar eduroam?

Al utilizar la señal eduroam en otra institución, recuerde que Ud. es un visitante, por ende, estará sujeto a la Política de Uso Aceptable de dicha institución. Esta política debe informársele al utilizar el servicio.

Asimismo, los visitantes deben cumplir con la normativa de uso de recursos informáticos de la PUCMM.